#### Федеральное государственное образовательное бюджетное учреждение высшего образования «ФИНАНСОВЫЙ УНИВЕРСИТЕТ ПРИ ПРАВИТЕЛЬСТВЕ РОССИЙСКОЙ ФЕДЕРАЦИИ»

(Финансовый университет)

#### Кафедра «Бизнес-информатика»

COLTACOBAHO

**УТВЕРЖДАЮ** 

Ректор

МРООТ «СоДИТ» «Межрегиональная общественная организация Союз ИТ Директоров» Директор \_\_\_\_\_\_\_\_\_\_\_\_\_\_\_\_ Е.В. Максимова « 15 » сентября 2020 г

М.А. Эскиндаров

« 17 » сентября 2020 г

#### Н.Ф. Алтухова, И.Е. Ленежкина

#### Основы анализа и

#### визуализации данных

Рабочая программа дисциплины

для студентов, обучающихся по направлению подготовки

38.03.05 - «Бизнес-информатика» профиль: «ИТ-менеджмент в бизнесе»

Рекомендовано Ученым советом Факультета информационных технологий и анализа больших данных (протокол № 28 от 15 сентября 2020 г.)

Одобрено кафедрой «Бизнес-информатика» (протокол № 11 от 23 июня 2020 г.)

Москва 2020

УДК ББК  $II - 330$ 

Рецензент: Васильева Е.В., профессор кафедры «Бизнес-информатика»,

**Д–330** Алтухова Н.Ф., Денежкина И.Е. Информационные технологии визуализации бизнес-информации. Рабочая учебная программа для студентов, обучающихся по направлению подготовки 38.03.05 – «Бизнес-информатика», профиль: «ИТ-менеджмент в бизнесе». – М.: Финуниверситет, кафедра «Бизнес-информатика», 2020. – 17 с.

Дисциплина «Информационные технологии визуализации бизнес-информации» направлена на развитие личностных качеств, а также формирование профессиональных компетенций направления в процессе комплексной подготовки студентов к решению задач визуализации бизнес-информации и построению соответствующих аналитических отчетов и презентаций для поддержки принятия управленческих решений с помощью современных информационных технологий. и внедрения информационных систем и предполагает изучение современных методологий, лучших практик и инструментов проектного управления.

Дисциплина входит в вариативную часть учебного плана и является обязательной дисциплиной модуля профиля для направления подготовки: 38.03.05 – «Бизнес-информатика» по профилю: «ИТ-менеджмент в бизнесе». Рабочая программа дисциплины содержит требования к уровню освоения содержания дисциплины, объем дисциплины и виды учебной работы, программу дисциплины и тематику практических занятий, вопросы к зачету, учебно-методическое и информационное обеспечение.

> *Алтухова Наталья Фаридовна Денежкина Ирина Евгеньевна*  Информационные технологии визуализации бизнес-информации Рабочая программа дисциплины

Компьютерный набор, верстка И.Е. Денежкина

Формат 60x90/16. Гарнитура *Times New Roman*  Усл. П.л. 2,2. Изд. № - 2020. Тираж - ……. Экз. Заказ № \_\_\_\_\_\_

Отпечатано в Финансовом университете

- © Денежкина Ирина Евгеньевна, Алтухова Наталья Фаридовна, 2020
- © Финуниверситет, 2020

# *Содержание*

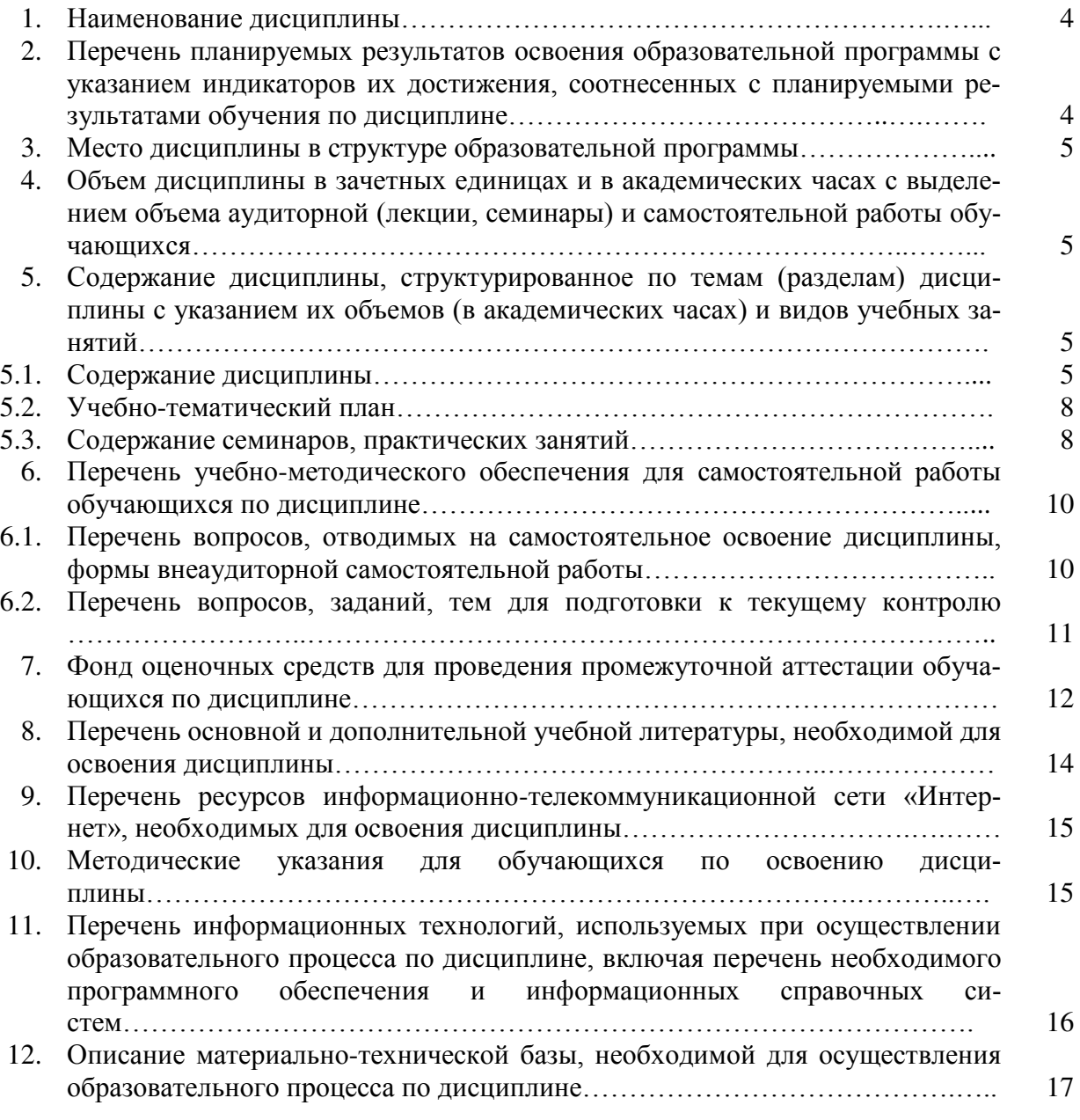

#### 1. Наименование дисциплины

«Информационные технологии визуализации бизнес-информации».

#### $2.$ Перечень планируемых результатов обучения  $\Pi$ <sup>O</sup> дисциплине, соотнесенных планируемыми результатами  $\mathbf{c}$ освоения образовательной программы

В результате изучения дисциплины у студентов должны быть сформированы следующие компетенции: Таблина 1

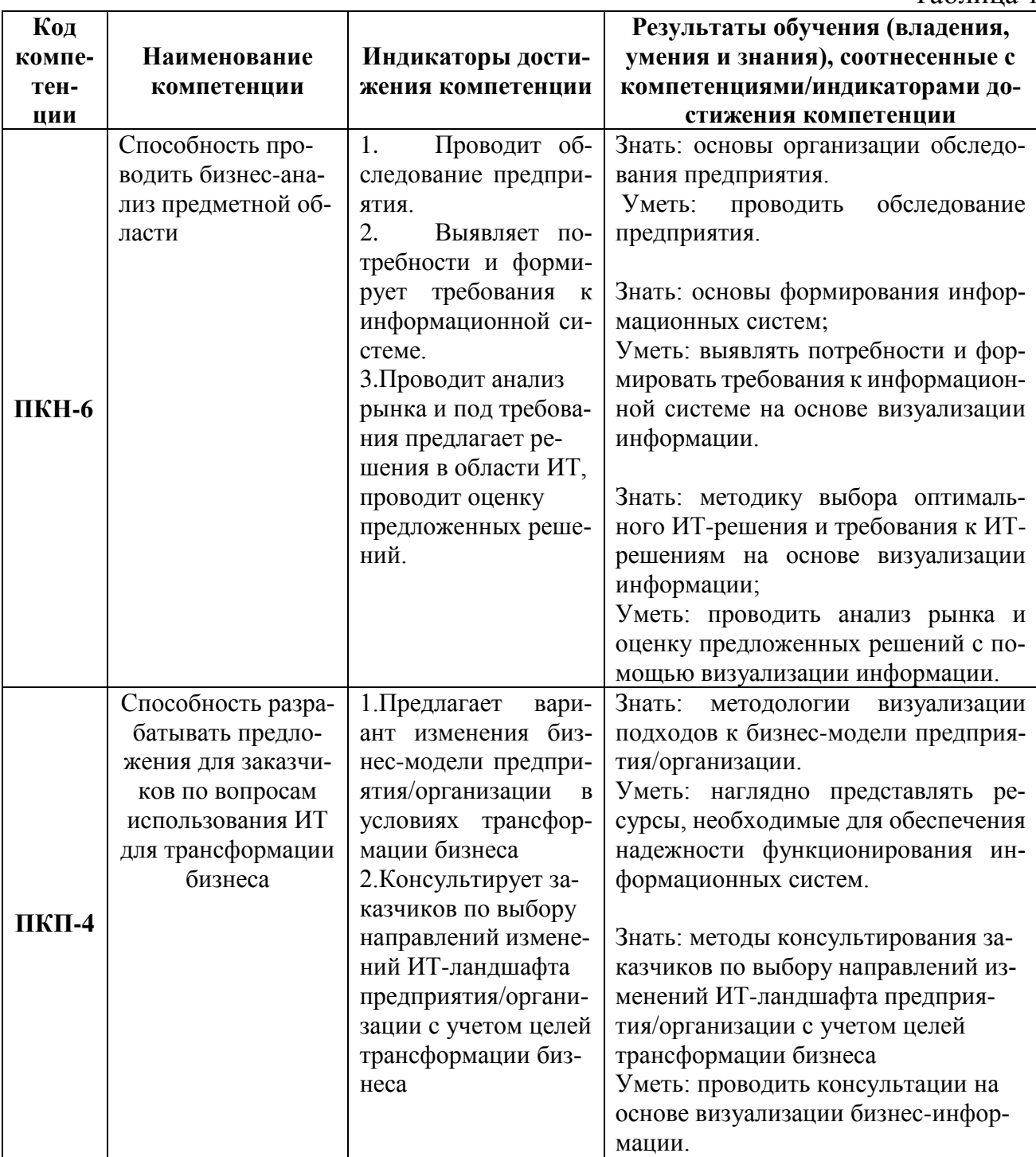

### **3. Место дисциплины в структуре образовательной программы**

Дисциплина «Информационные технологии визуализации бизнес-информации» относится к модулю профиля.

#### **4. Объем дисциплины в зачетных единицах и в академических часах с выделением объема аудиторной (лекции, семинары) и самостоятельной работы обучающихся**

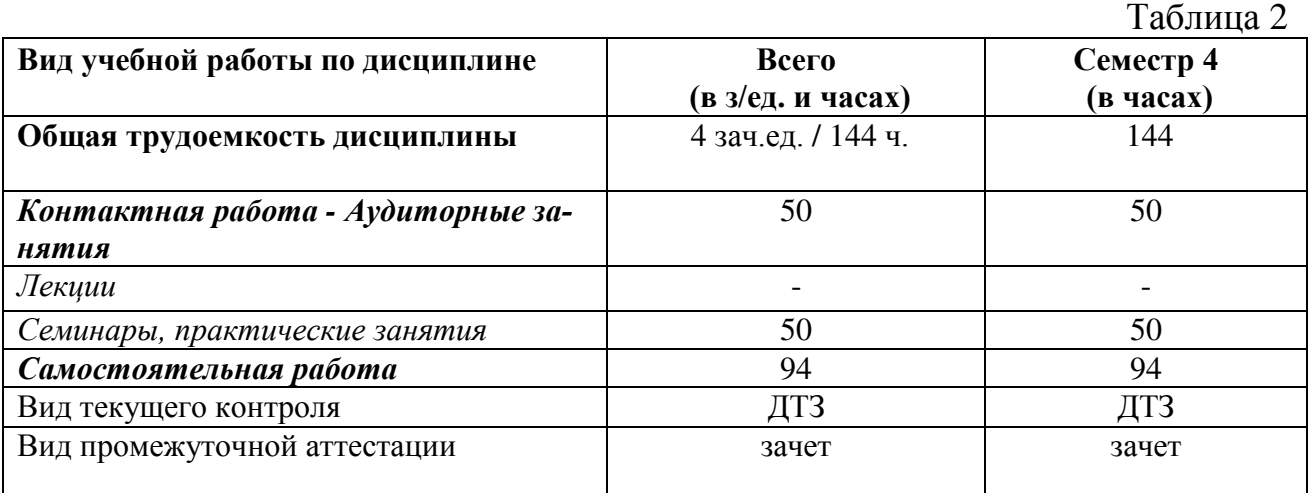

#### **5. Содержание дисциплины, структурированное по темам (разделам) дисциплины с указанием их объемов (в академических часах) и видов учебных занятий**

### *5.1. Содержание дисциплины*

### **Тема 1. Инфографика: основные критерии, понятия и классификация**

Введение в дисциплину. Современные визуальные подходы в бизнес-среде. Понятие и значение инфографики. Обзор наиболее значимых публикаций. Обзор информационных ресурсов по инфографике.

История возникновения и развития инфографики. Значимые исторические и современные примеры инфографических работ.

Основные типы и ключевые объекты инфографики. Различные виды, их особенности и отличия.

Количественные и качественные показатели визуализации данных: плотность данных, «фактор лжи», соотношение данных и чернил. Возможности искажения визуальных данных.

#### **Тема 2. Основы визуального мышления**

Понятие визуального мышления. Обзор наиболее значимых публикаций по визуальному мышлению.

Этапы процесса визуального мышления: ключевые шаги, инструменты и результаты. Правила подготовки визуализации идей. Метод активного восприятия. Визуальная интуиция.

Категоризация бизнес-проблем. Выбор способа и структуры визуального представления. Методика SQVID. Соответствие категорий проблем и способов их визуализации.

#### **Тема 3. Методы и принципы визуального анализа данных**

Классификация методов визуализации. Методы представления данных: табличные и графические.

Графические методы представления данных: графики, диаграммы; иллюстрации и картинки.

Базовые принципы визуализации количественных данных. Типы сравнения данных. Процесс выбора диаграммы. Матрица выбора диаграммы по Дж. Желязны. Основные типы сравнения и основные типы диаграмм.

Правила построения графиков и диаграмм. Элементы графического представления данных. Инструменты кодирования данных. Основные ошибки и заблуждения при построении графиков и диаграмм. Проблемы цветового решения визуализации.

Дополнительные виды диаграмм. Карты и картограммы. Ментальные карты, принципы их построения и возможности использования.

Таблицы; правила оформления наглядных таблиц.

### **Тема 4. Визуальные приемы для построения Dashboard**

Понятие и назначение информационной панели руководителя и преимущества от её использования.

Соотношение между анализом информации и принятием решений.

Ключевые функции аналитической панели и её типизации. Ключевые факторы успеха информационной панели. Классификация по типам целевой аудитории. Типы информационных панелей и требования к ним. Механизм выбора бизнесметрик для представления.

Принципы визуализации для дэшбордов. Критерии качества дэшбордов.

Ограничение и проблемы, возникающие при построения аналитической панели. Определение ключевых показателей эффективности и их виды. Структура и функционал типовой информационной панели.

Программные решения для построения интерактивных аналитических панелей.

### **Тема 5. Инструменты для инфографики**

Готовые решения как самый простой вариант инструментов.

Обзор готовых решений по ключевым этапам: подготовка данных, анализ, визуализация. Классификация решений для визуализации: количественные данные, мэппинг, иллюстрация.

Языки программирования для визуализации.

#### **Тема 6. Подходы и правила построения наглядных презентаций**

Понятие и назначение презентации. Виды и жанры презентации по типу аудитории и по исполнению. Презентация как часть бизнес-процесса.

Составляющие презентация: идея, графика, подача. Процесс создания презентации: цель, сценарий, слайды. Правила создания успешного слайда: основные слои слайда; дизайн слайда; содержание слайда. Понятие о композиции слайда. Основные ошибки презентаций.

Презентации в стиле конференции TED. Презентации в формате PechaKucha. Особенности создания и проведения различных видов презентации (продающей, экспертное мнение, Анонс мероприятия, и др.)

## *5.2. Учебно - тематический план*

Таблица 3

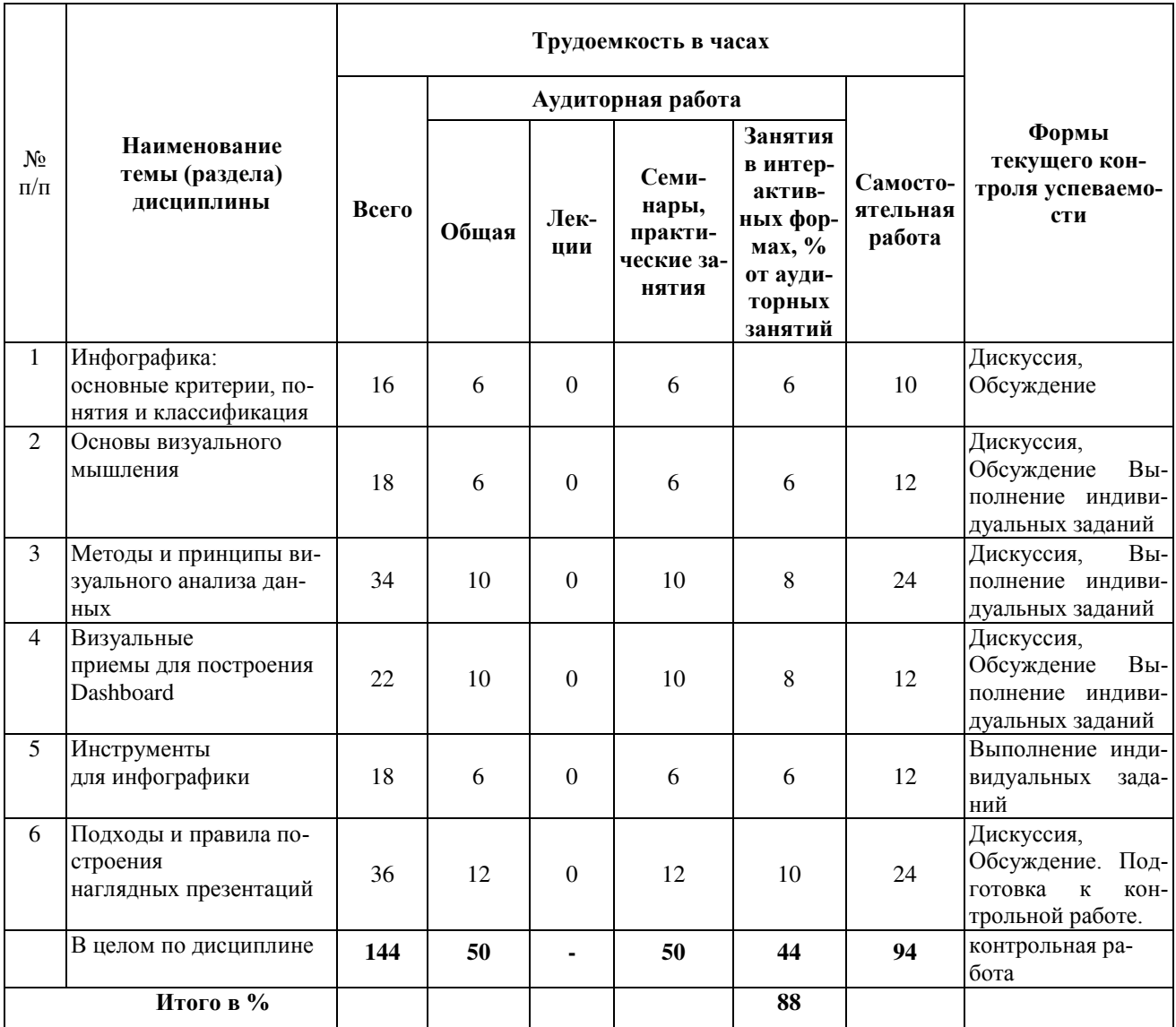

### *5.3. Содержание практических и семинарских занятий*

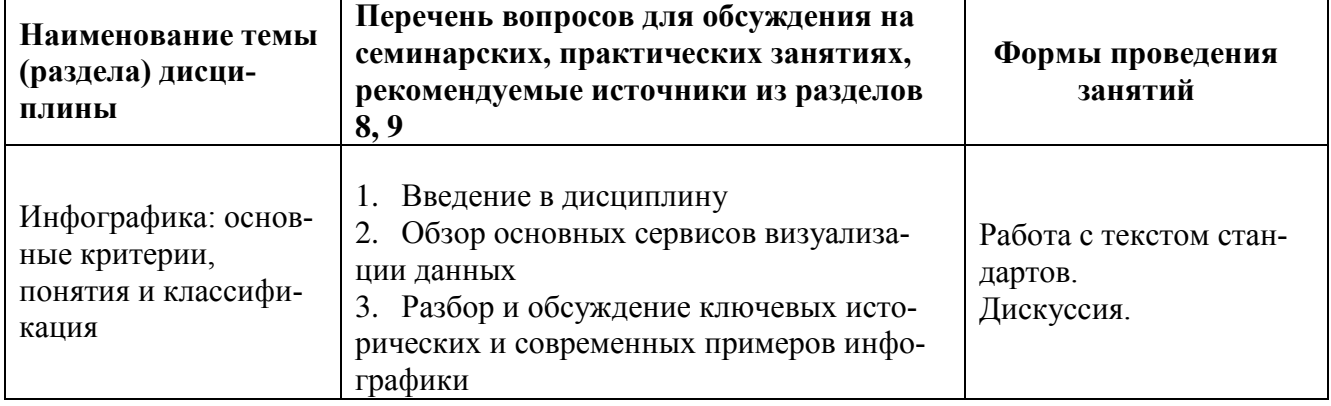

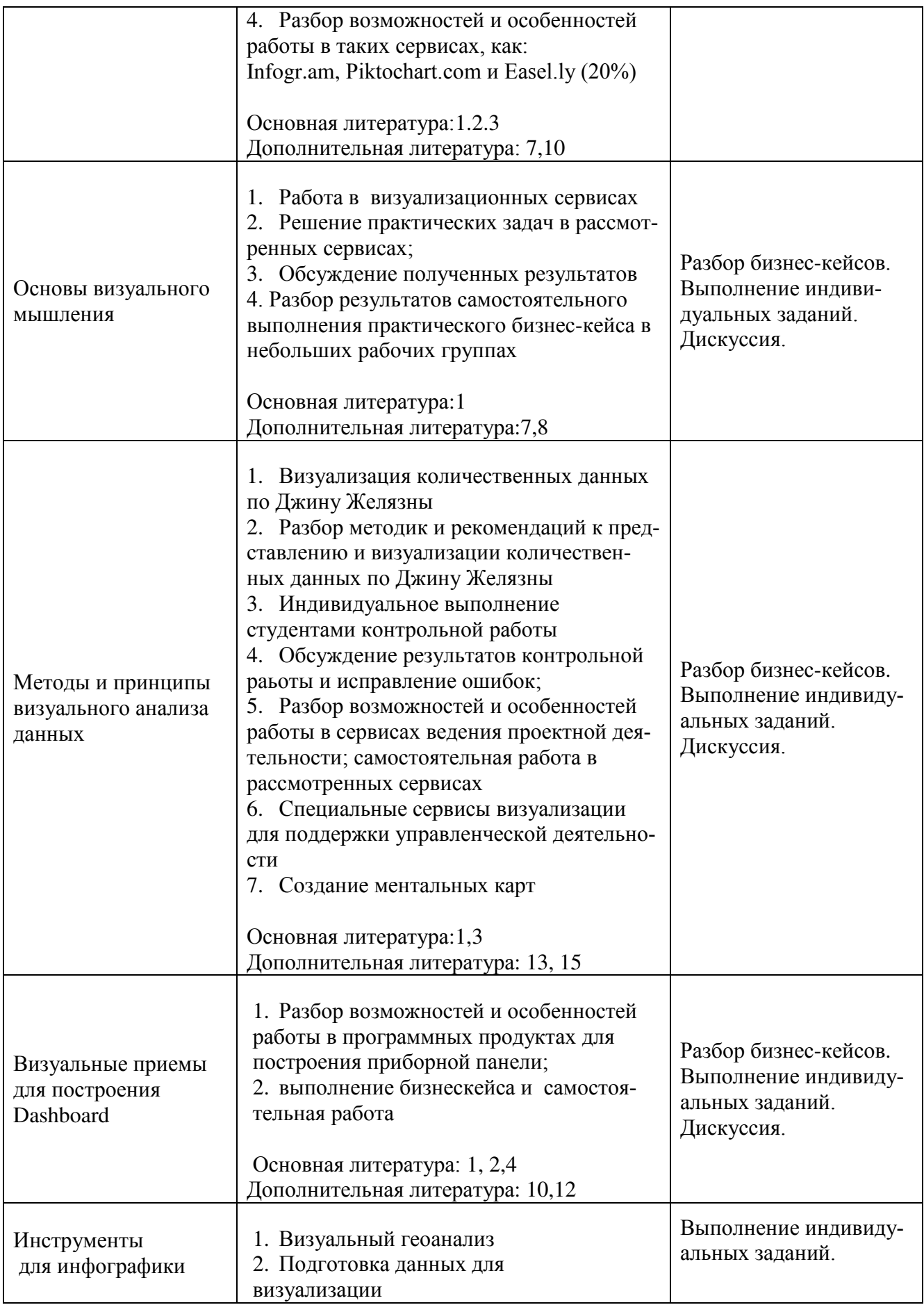

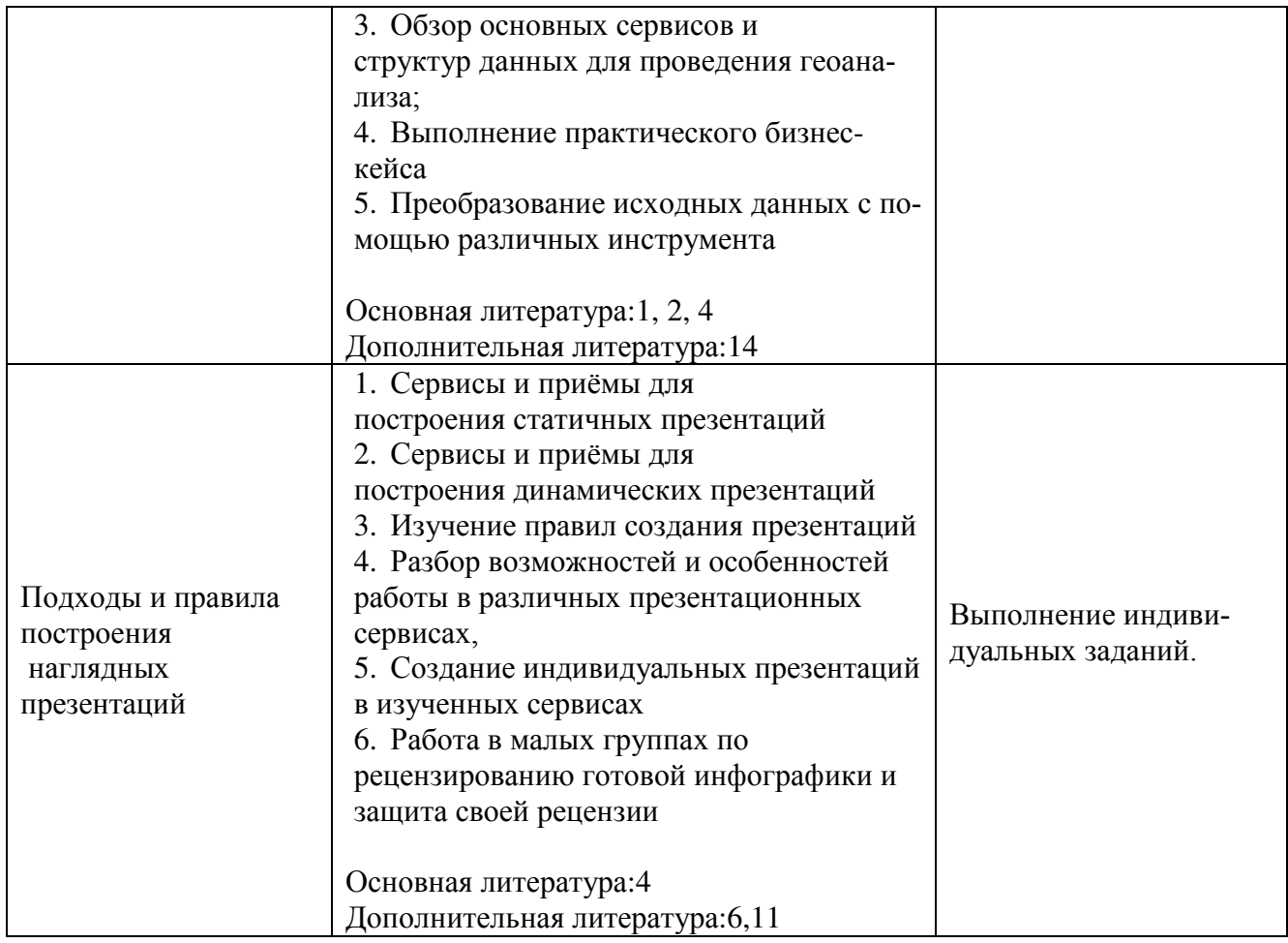

### **6. Перечень учебно-методического обеспечения для самостоятельной работы обучающихся по дисциплине**

#### *6.1. Перечень вопросов, отводимых на самостоятельное освоение дисциплины, формы внеаудиторной самостоятельной работы*

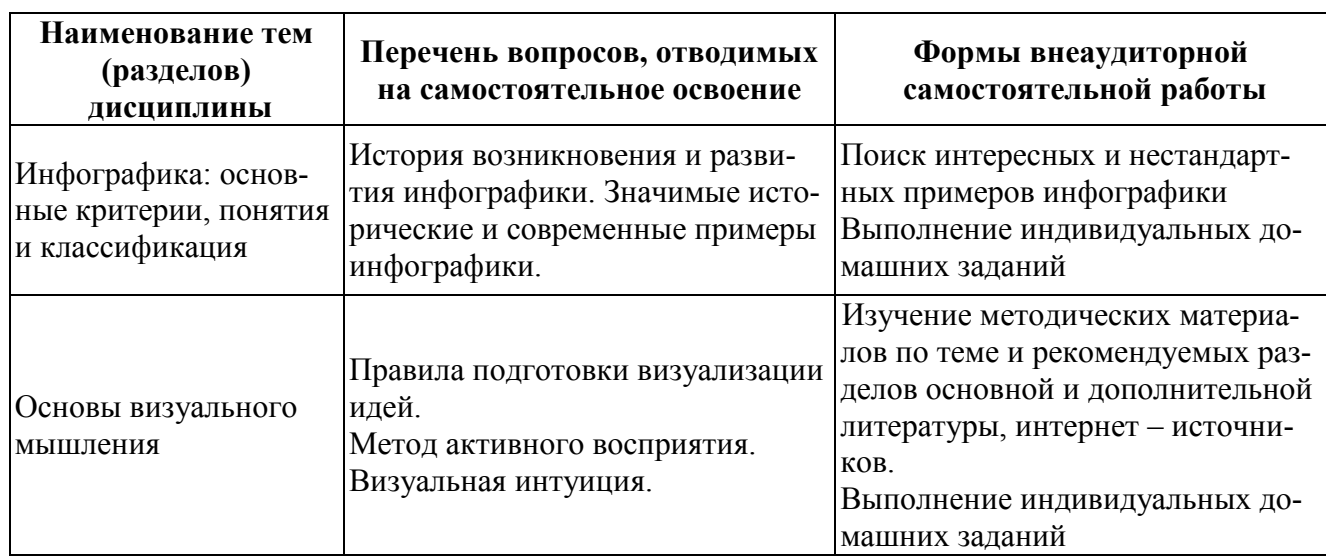

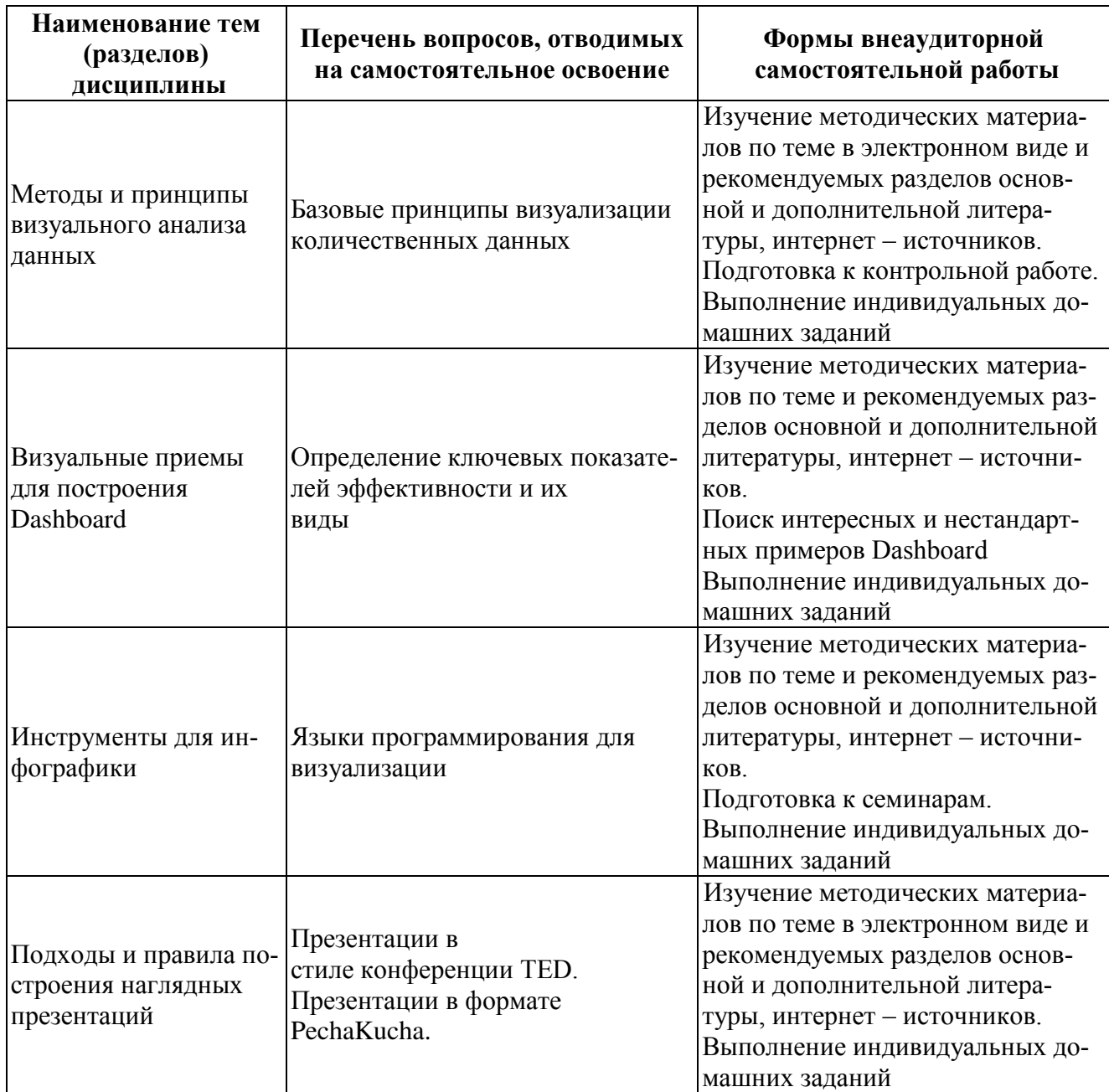

#### *6.2. Перечень вопросов, заданий, тем для подготовки к текущему контролю*

Текущий контроль осуществляется в ходе учебного процесса и контроля самостоятельной работы студентов, по результатам выполнения контрольной работы. Основными формами текущего контроля знаний являются:

- обсуждение вопросов и задач, вынесенных в планах практических занятий в качестве самостоятельных заданий;
- решение задач и их обсуждение;
- выполнение контрольной работы и обсуждение результатов.

### Примерные темы ДТЗ:

- 1. Создание инфографики на тему «История Финансового университета»
- 2. Создание инфографики на тему «Сравнение двух крупных банков»
- 3. Определение типов сравнения представленных данных и создание соответствующих диаграмм.
- 4. Создание ментальной карты по теме «Курсовая работа по управлению проектами».
- 5. Создание презентации-резюме.
- 6. Создание презентации «Анонс мероприятия»

#### 7. Фонд оценочных средств для проведения промежуточной аттестации обучающихся по дисциплине

#### 7.1. Перечень компетенций с указанием индикаторов их достижения в процессе освоения образовательной программы

Перечень компетенций представлен в разделе 2, который характеризует перечень планируемых результатов обучения по дисциплине, соотнесенных с планируемыми результатами освоения образовательной программы.

#### 7.2. Типовые контрольные задания или иные материалы, необходимые для оценки индикаторов достижения компетенций, умений и знаний.

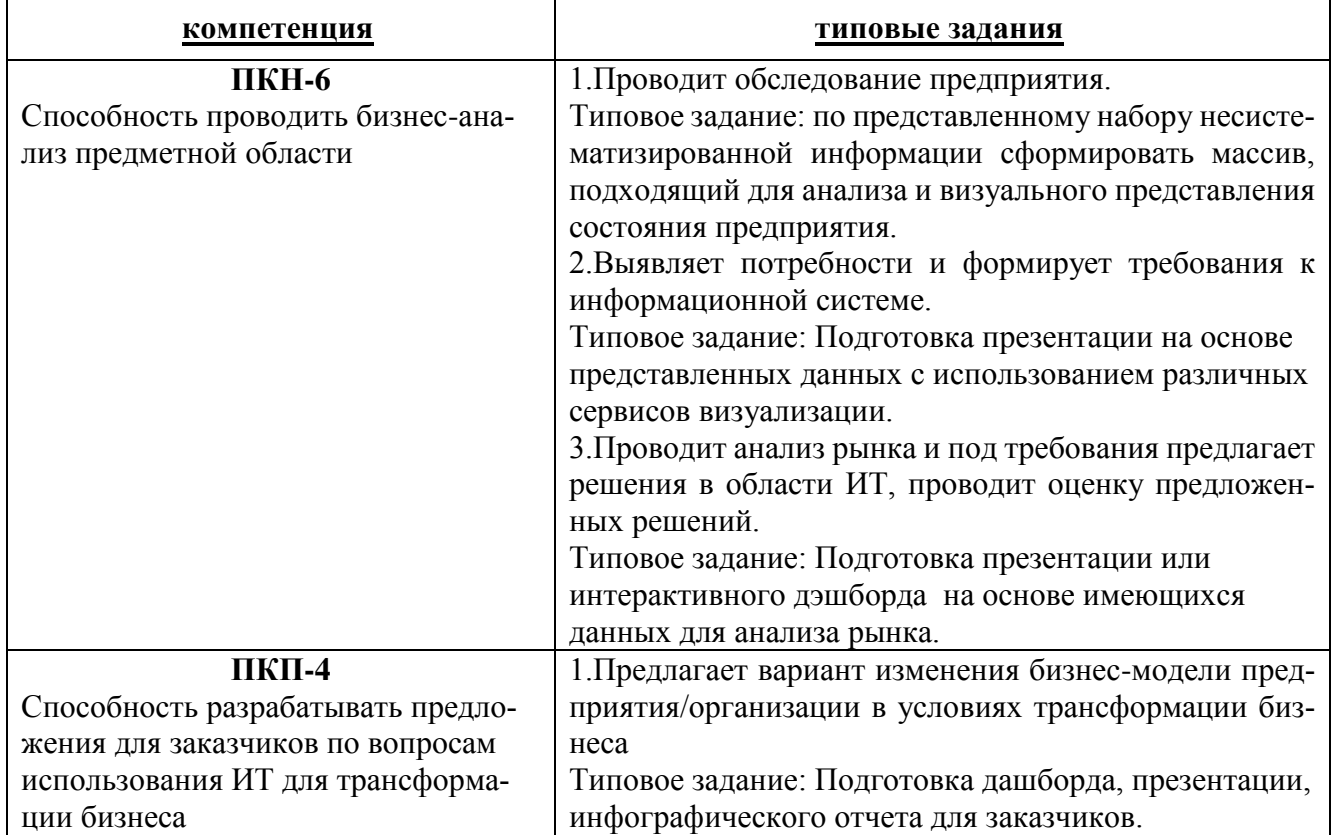

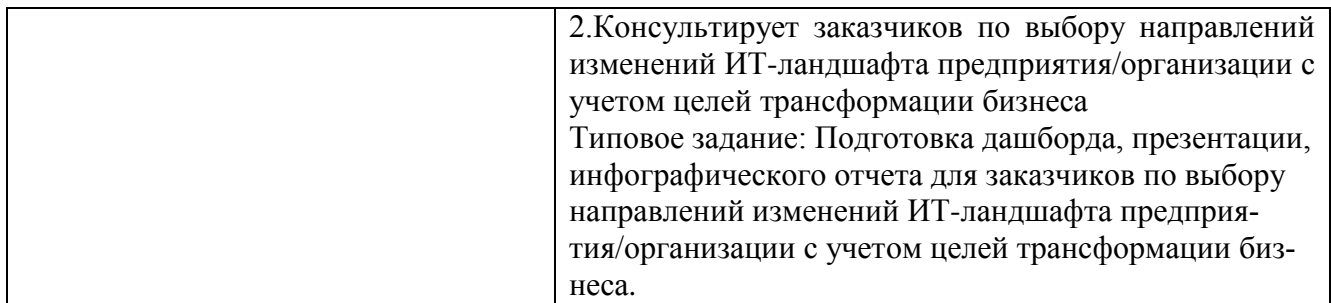

#### *Примерные вопросы к зачету:*

- 1. Значение и роль инфографики в современном мире.
- 2. Количественные и качественные показатели визуализации.
- 3. Показатель визуализации «Соотношение данных и чернил».
- 4. «Фактор лжи» на инфографике.

5. Категоризация бизнес-проблем. Выбор способа и структуры визуального представления.

6. Методика SQVID. Соответствие категорий проблем и способов их визуализации.

- 7. Табличные методы представления данных.
- 8. Правила оформления наглядных таблиц.
- 9. Базовые правила построения графиков и диаграмм

10. Типичные ошибки и заблуждения, возникающие при построении графиков и диаграмм.

- 11. Процесс выбора диаграммы. Матрица выбора диаграммы по Дж. Желязны.
- 12. Основные типы сравнения и основные типы диаграмм.

13. Правила выбора и построения диаграмм для отражения покомпонентного типа сравнения количественных данных.

14. Правила выбора и построения диаграмм для отражения корреляционного типа сравнения количественных данных.

15. Правила выбора и построения диаграмм для отражения позиционного типа сравнения количественных данных.

- 16. Этапы процесса визуального мышления.
- 17. Инструментальные средства поддержки геовизуализации.
- 18. Процесс построения информационной панели.
- 19. Понятие, назначение и виды информационной панели.
- 20. Преимущества представления информации в виде ментальной карты.

21. Понятие и назначение презентации. Виды и жанры презентации по типу аудитории и по исполнению.

- 22. Презентация как часть бизнес-процесса.
- 23. Составляющие презентация: идея, графика, подача.
- 24. Процесс создания презентации: цель, сценарий, слайды.
- 25. Процесс создания и основные ошибки визуальной презентации.
- 26. Структура презентации.

#### **8. Перечень основной и дополнительной учебной литературы, необходимой для освоения дисциплины:**

### *Нормативно-правовые акты*

1. ГОСТ Р 7.32-2001 «СИБИД. Отчет о научно-исследовательской работе. Струк тура и правила оформления».

Источник: <http://www.delo-press.ru/articles.php?n=25467>

#### *Основная:*

- 2. Исаков В.Б. Говорите языком схем: краткий справочник / В.Б. Исаков; НИУ ВШЭ - Москва: Норма, 2019 - 144 с. - Текст : непосредственный. - То же. - ЭБС ZNANIUM.com. – URL: http://znanium.com/catalog/product/1015907 (дата обращения: 06.08.2020). - Текст : электронный.
- 3. Сиббет, Д. Увидеть решение: Визуальные методы управления бизнесом / Д. Сиббет; пер. с англ. — Москва: Альпина Паблишер, 2016. – ЭБС Znanium.com., ЭБС Alpina Digital. – URL: http://znanium.com/go.php?id=925959, https://finunivers.alpinadigital.ru/book/7989 (дата обращения: 06.08.2020). - Текст : электронный.

 Остервальдер, А. Построение бизнес-моделей. Настольная книга стратега и новатора: Пер. с англ. / А. Остервальдер, И. Пинье. - Москва: Альпина Паблишер, 2016. - 288 с. - Текст: непосредственный. - То же. - ЭБС ZNANIUM.com. - URL: http://znanium.com/catalog/product/916078 (дата обращения: 06.08.2020). - Текст : электронный.

### *Дополнительная:*

- 1. Галло, К. Презентации в стиле TED: 9 приемов лучших в мире выступлений: пер. с англ. / К. Галло. – Москва: Альпина Паблишер, 2016. – 254 с.- ЭБС ZNANIUM.com. - URL: http://znanium.com/catalog/product/916176; ЭБС Alpina. – URL: https://finunivers.alpinadigital.ru/book/2951 (дата обращения: 06.08.2020). - Текст : электронный.
- 2. Дайитбегов, Д.М. Компьютерные технологии анализа данных в эконометрике: монография / Д.М. Дайитбегов. - Москва: Инфра-М, 2013. - 587 с. – Текст : непосредственный. - То же. - ЭБС ZNANIUM.com. – URL: http://znanium.com/catalog/product/365692 (дата обращения: 06.08.2020). - Текст : электронный.
- 3. Кузин, С. Человек медийный: Технологии безупречного выступления в прессе, на радио и телевидении / С. Кузин, О. Ильин. — Москва: Альпина Паблишер, 2016. — 258 с. — ЭБС Znanium.com. – URL: http://znanium.com/catalog/product/926469 (дата обращения: 06.08.2020). - Текст : электронный.
- 4. Блиновская, Я.Ю. Введение в геоинформационные системы: учебное пособие / Я.Ю. Блиновская, Д.С. Задоя. - Москва: Форум: НИЦ Инфра-М, 2019. - 112 с. - ЭБС ZNANIUM.com. – URL: http://znanium.com/catalog/product/1029281 (дата обращения: 06.08.2020). - Текст : электронный.

5. Асмолова М.Л. Искусство презентаций и ведения переговоров: учебное пособие / М.Л. Асмолова; Российская акад. нар. хоз-ва и гос. службы при Президенте РФ - Москва: РИОР, 2020 - 248 с. - (Президентская программа подготовки управленческих кадров). - Текст : непосредственный. - То же. - 2020. - ЭБС ZNANIUM.com. - URL: http://znanium.com/catalog/product/1078329 (дата обращения: 06.08.2020). - Текст : электронный.

#### **9. Перечень ресурсов информационно-телекоммуникационной сети «Интернет», необходимых для освоения дисциплины:**

- 1. Электронная библиотека Финансового университета (ЭБ) <http://elib.fa.ru/>
- 2. Электронно-библиотечная система BOOK.RU [http://www.book.ru](http://www.book.ru/)
- 3. Электронно-библиотечная система «Университетская библиотека ОН-ЛАЙН» <http://biblioclub.ru/>
- 4. Электронно-библиотечная система Znanium [http://www.znanium.com](http://www.znanium.com/)
- 5. Электронно-библиотечная система издательства «ЮРАЙТ» <https://www.urait.ru/>
- 6. Электронно-библиотечная система издательства «Лань» <https://e.lanbook.com/>
- 7. Деловая онлайн-библиотека Alpina Digital<http://lib.alpinadigital.ru/>
- 8. Научная электронная библиотека eLibrary.ru [http://elibrary.ru](http://elibrary.ru/)
- 9. Национальная электронная библиотека<http://нэб.рф/>
- 10.http://vizualdata.ru/ Блог о веб-сервисах и программах, предназначенных для наглядного представления и анализа данных
- 11.http://www.vmethods.ru Блог о визуализации данных и информационном дизайне
- 12.http://infographer.ru/ Российский сайт инфографики
- 13.http://www.techdays.ru/ Онлайн-семинары по современным технологиям
- 14.http://info-graphic.ru/ Сайт по инфографике
- 15.http://www.visualcomplexity.com Ресурс по визуализации сложных сетей

### **10. Методические указания для обучающихся по освоению дисциплины**

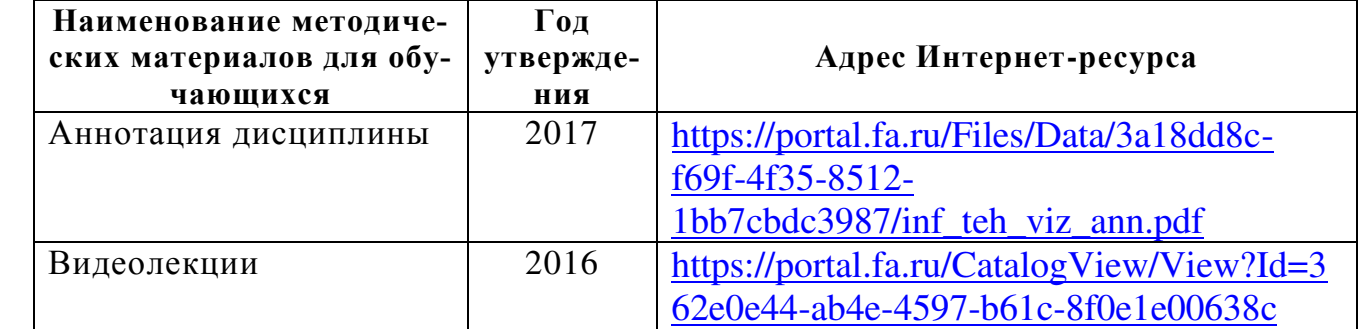

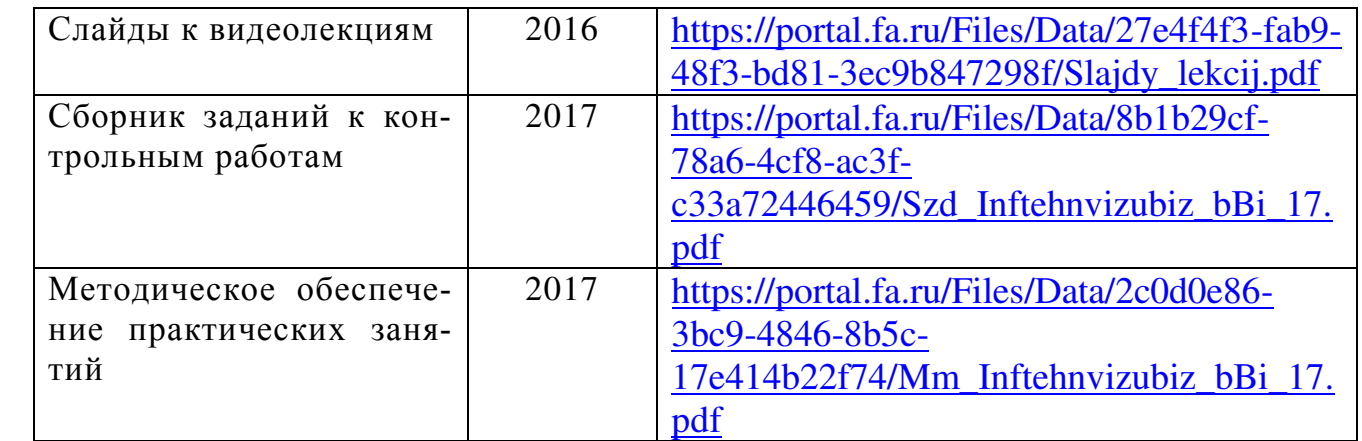

Проведение практических занятий осуществляется в компьютерных классах и включает в себя работу с различными программными продуктами и интернет-сервисами для визуализации бизнес-информации в современных компаниях.

Для каждого тематического раздела дисциплины студентам предоставляются методические указания в электронном виде по работе с изучаемым инструментарием. Поскольку большая часть учебного времени отводится на самостоятельное изучение дисциплины студентам также предлагаются задания для самостоятельной работы с инструкцией по выполнения в электронном виде.

Методика проведения практических занятий заключается в совместном решении студентами под руководством преподавателя типовых задач и бизнес-кейсов по изучаемым темам дисциплины.

Итогом таких занятий является самостоятельное решение комплексной задачи на реальных данных.

В рамках внедрения активных и интерактивных элементов в проведение занятий по дисциплине используются такие методы как: проблемный семинар с групповым обсуждением, деловая игра, опрос, case-study и др.

**11. Перечень информационных технологий, используемых при осуществлении образовательного процесса по дисциплине, включая перечень необходимого программного обеспечения и информационных справочных систем**

### *11.1. Комплект лицензионного программного обеспечения:*

1. Компьютерные программы общего назначения Windows, MicrosoftOffice

2.Антивирус ESETEndpointSecurity

*11.2. Современные профессиональные базы данных и информационные справочные системы:*

### Таблица 8

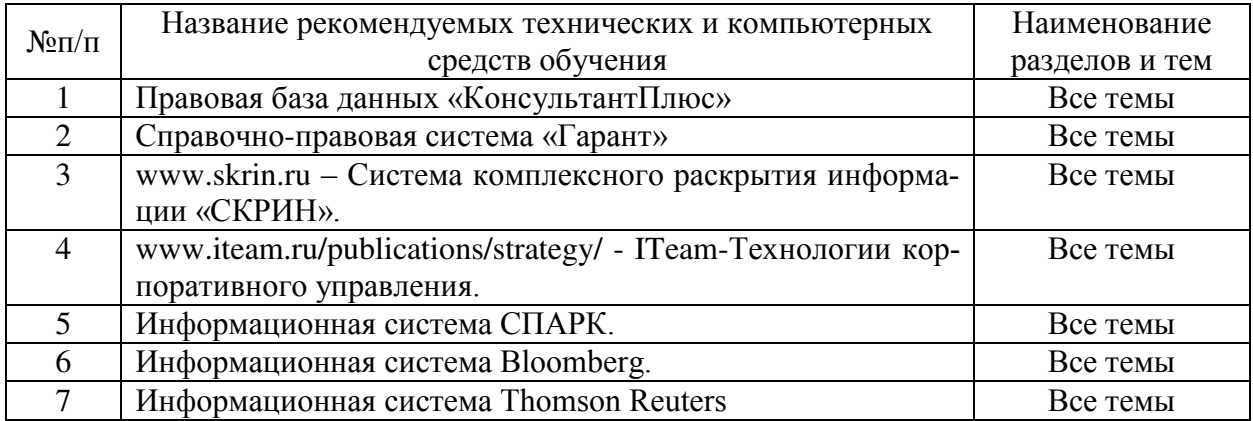

#### *11.3. Сертифицированные программные и аппаратные средства защиты информации:* не предусмотрены.

#### **12. Описание материально-технической базы, необходимой для осуществления образовательного процесса по дисциплине.**

Помещения для проведения лекций, семинарских занятий, групповых и индивидуальных консультаций, текущего контроля и промежуточной аттестации, а также помещения для самостоятельной работы.